# Komputerowe wspomaganie projektowania CATIA - opis pr

## Informacje ogólne

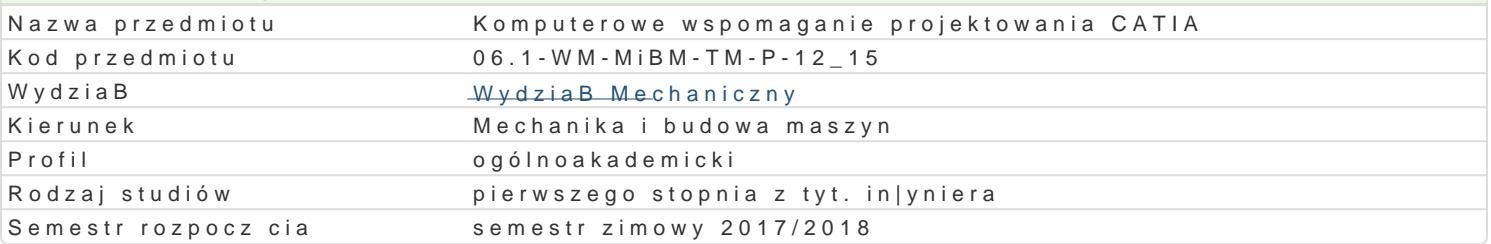

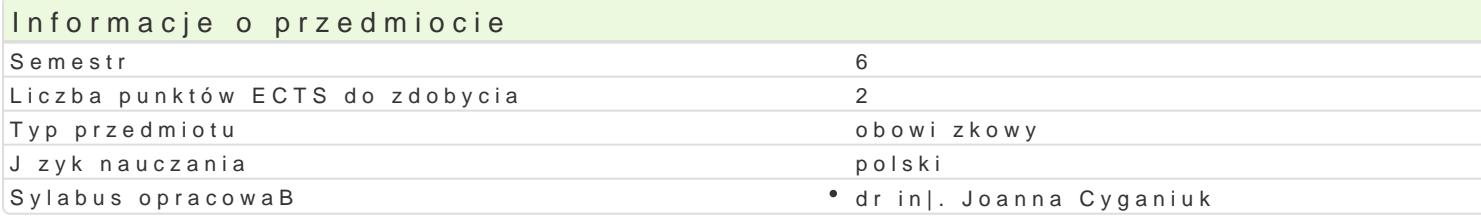

#### Formy zaj

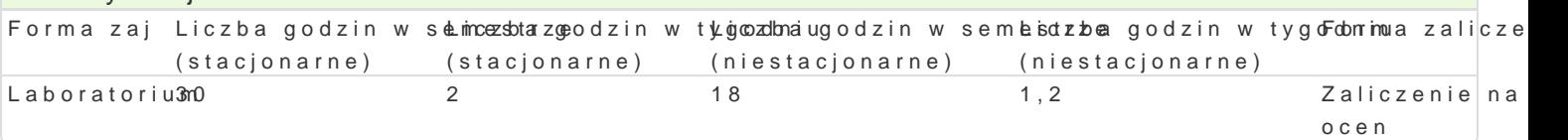

## Cel przedmiotu

Celem przedmiotu jest zapoznanie studentów z tworzeniem przestrzennych modeli i prototypów techn ich technologiczno[ci (pod wzgl dem wykonania), z mo|liwo[ciami prezentowania wirtualnego modelu dokumentacji.

#### Wymagania wstpne

Mechanika techniczna, WytrzymaBo[ materiaBów, Podstawy konstrukcji Maszyn, Zapis konstrukcji, In

#### Zakres tematyczny

Tre[ laboratoryjna: Wprowadzenie do systemu wspomagania projektowania. Funkcje i narz dzia modu przestrzennych modeli obiektów (wirtualnych odpowiedników). Automatyczne generowanie prostych m Wizualne odzwierciedlenie wirtualnego prototypu (renderowanie). Generowanie dokumentacji technicz konstrukcyjnych, Struktura przestrzenna prototypów narz dzi. Struktura przestrzenna prototypów urz

#### Metody ksztaBcenia

Laboratoria prowadzone s z wykorzystaniem programów komputerowych - metody: zadania problemow realizacji wiczeD laboratoryjnych.

## Efekty uczenia si i metody weryfikacji osigania efektów uczenia si

Opis efektu Symbole efektów Metody weryfikacji Forma zaj Student potrafi posBugiwa si wspóBczesnymi tech¶nikk\_<u>auh</u>i13komp¶utweyrkowwyamniieprszpyrawozdaDLaboratorium w rozwi zywaniu zadaD in|ynierskich z zakresu projektowania maszymboratoryjnych

Student potrafi identyfikowa i formuBowa specyfik<sup>a</sup>aki Upinostych wzyakobanDanie sprawozdaD Laboratorium in|ynierskich o charakterze praktycznym w zakresie przestrzennelgado,o wai**rou**gojimyegho projektowania i prototypowania maszyn i narzdzi technologicznych.

Student potrafi prawidBowo okre[li priorytety sBu|\*ck \_ne@a4izacji wykonaniego sprawozzdaD aboratorium } siebie i innych dziaBania. laboratoryjnych

Student posiada wiedz w zakresie projektowania i kokm\_pNu00erowegwoywospoomiegsapniawozdaD aboratorium projektowania wirtualnych prototypów cz [ci maszyn iKultzidzeD z laboagdtdnyemye m technologii ich wytwarzania.

Student potrafi stworzy wirtualny projekt prototypu pKrodstego u tzwył **ze nia nie** psopw**e go**zda D Laboratorium dla procesu projektowania i technologii u|ywaj c odpowiedniego ¢apbogataomowinaynciha komputerowego.

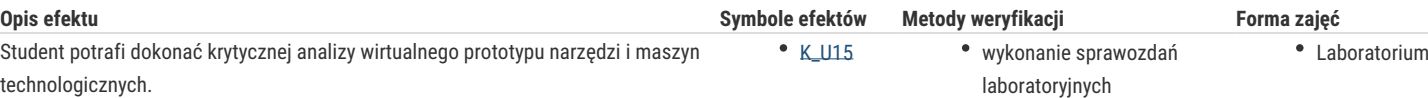

# Warunki zaliczenia

Warunkiem zaliczenia przedmiotu jest zaliczenie laboratorium.

## Literatura podstawowa

- 1. Michaud M., CATIA, Narzędzia i moduły, Helion, gliwice 2014,
- 2. Skarka W., Mazurek A., CATIA., Podstawy modelowania i zapisu konstrukcji, Helion, Gliwice 2005
- 3. Skarka W., CATIA V5: Podstawy budowy modeli autogenerujących, , Gliwice 2009,
- 4. Wełyczko A., CATIA V5. Przykłady efektywnego zastosowania systemu w projektowaniu mechanicznym, Helion, Gliwice 2005,
- 5. Wyleżoł M., Modelownie bryłowe w systemie CATIA przykłady i ćwiczenia, HELION, Gliwice 2002,

#### Literatura uzupełniająca

- 1. Chlebus E., Techniki komputerowe CAx w inżynierii produkcji, WNT, Warszawa 2000,
- 2. CAD/CAM/CAE czasopismo,
- 3. Kogent Learning Solutions INC., CATIA v6 Essentials, Jones & Bartlett Publishers, Burlington 2011,

# Uwagi

Zmodyfikowane przez dr inż. Daniel Dębowski (ostatnia modyfikacja: 05-05-2017 13:01)

Wygenerowano automatycznie z systemu SylabUZ